## **Windows 10 : désactiver le démarrage rapide.**

**Note :** Ceci n'est valable que pour les pc qui ont un **bios UEFI** .

Appuyez simultanément sur les 2 touches **Windows** et **X** (ou faites un clic-droit sur windows dans le coin en bas à gauche de l'écran). Choisir **Options d'alimentation** : dans la fenêtre qui s'ouvre,

## Cliquez sur **Choisir l'action des boutons d'alimentation**

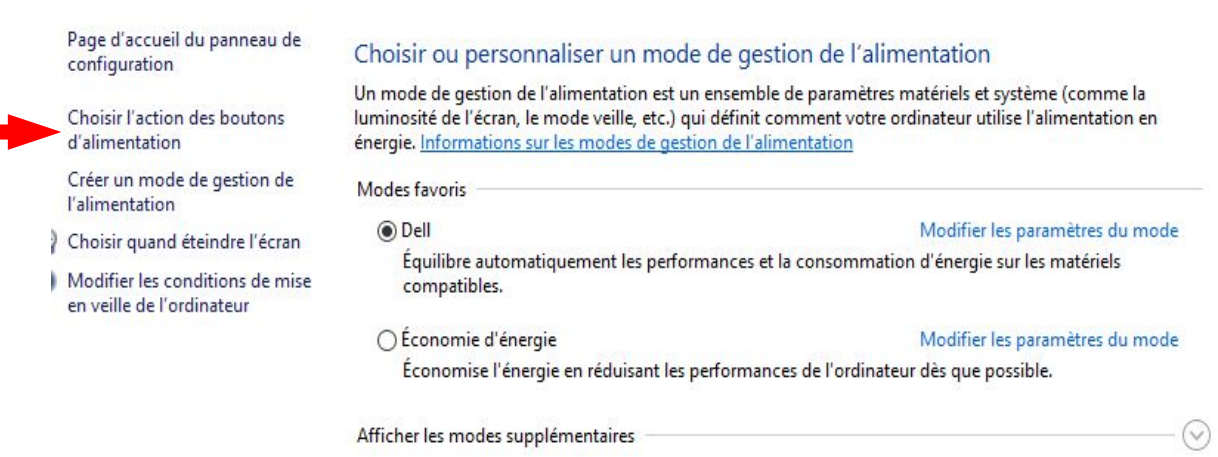

## Cliquez sur **Modifier des paramètres actuellement non disponibles**

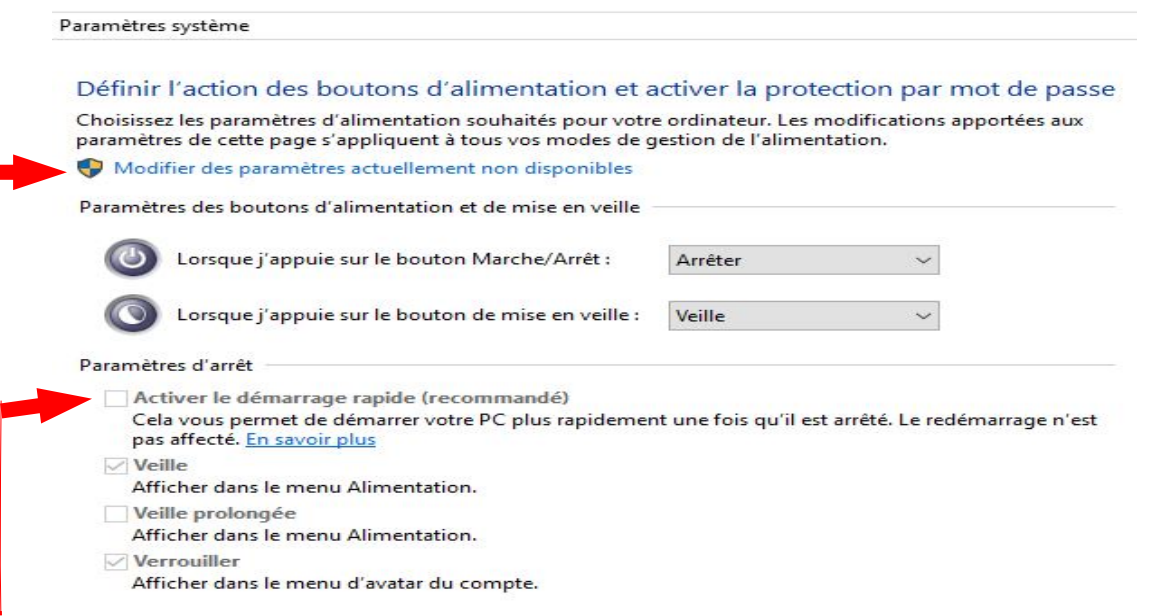

**Décocher la case** Activer le démarrage rapide (recommandé) puis valider par le bouton **Enregistrer les modifications** et redémarrer le PC.

L'accès à F12 (d'autres touches sur certains pc) ou au bios est maintenant possible.